Subject: Can't compile U++ on most Linux distributions Posted by [amrein](https://www.ultimatepp.org/forums/index.php?t=usrinfo&id=651) on Fri, 30 Dec 2016 18:25:22 GMT [View Forum Message](https://www.ultimatepp.org/forums/index.php?t=rview&th=9826&goto=47240#msg_47240) <> [Reply to Message](https://www.ultimatepp.org/forums/index.php?t=post&reply_to=47240)

Hi

I have the same compilation errors on several Linux distribution : CentOS 7, Redhat 7, openSUSE Leap 42.2, OpenSUSE 13.2.

All related to Sort() templates from Sort.h.

Is it compiler related? Any tips?

[ 244s] c++ -c -x c++ -O3 -ffunction-sections -fdata-sections -std=c++11 -I. -pthread

-I/usr/include/gtk-2.0 -I/usr/lib64/gtk-2.0/include -I/usr/include/pango-1.0 -I/usr/include/gdk-pixbuf-2.0 -I/usr/include/libpng16 -I/usr/include/pango-1.0 -I/usr/include/harfbuzz

-I/usr/include/cairo -I/usr/include/pixman-1 -I/usr/include/freetype2 -I/usr/include/libdrm

-I/usr/include/libpng16 -I/usr/include/pango-1.0 -I/usr/include/atk-1.0 -I/usr/include/glib-2.0

-I/usr/lib64/glib-2.0/include -DflagGUI -DflagMT -DflagGCC -DflagSHARED -DflagLINUX

-DflagPOSIX -DflagMAIN ide/BaseDlg.cpp -o

/home/abuild/rpmbuild/BUILD/upp-x11-src-10607M/out/ide//home/cxl/Scripts/GCCMK.bm-Gcc-Gui -Linux-Main-Mt-Posix-Shared/BaseDlg.o

[ 248s] In file included from ./Core/Core.h:329:0,

- $[248s]$  from ./Esc/Esc.h:4,
- [ 248s] from ./ide/Core/Core.h:4,
- [ 248s] from ./ide/Common/Common.h:4,
- [ 248s] from ide/ide.h:4,

[ 248s] from ide/BaseDlg.cpp:1:

[ 248s] ./Core/Map.hpp: In member function 'void Upp::Index<T>::Sweep()':

- [ 248s] ./Core/Map.hpp:268:8: error: call of overloaded 'Sort(Upp::Vector<int>&)' is ambiquous
- $[248s]$  Sort(b);
- $[248s]$  ^
- [ 248s] ./Core/Map.hpp:268:8: note: candidates are:

[ 248s] In file included from ./Core/Core.h:269:0,

- [ 248s] from ./Esc/Esc.h:4,
- [ 248s] from ./ide/Core/Core.h:4,
- [ 248s] from ./ide/Common/Common.h:4,
- [ 248s] from ide/ide.h:4,
- [ 248s] from ide/BaseDlg.cpp:1:

[ 248s] ./Core/Sort.h:119:6: note: void Upp::Sort(Range&) [with Range = Upp::Vector<int>]

- [ 248s] void Sort(Range& c)
- [ 248s] ^
- [ 248s] ./Core/Sort.h:125:6: note: void Upp::Sort(Range&&) [with Range = Upp::Vector<int>&]
- [ 248s] void Sort(Range&& c) { Sort(c); }

 $[248s]$  ^

- [ 248s] In file included from ./Core/Core.h:329:0,
- $[248s]$  from ./Esc/Esc.h:4,
- [ 248s] from ./ide/Core/Core.h:4,
- [ 248s] from ./ide/Common/Common.h:4,
- [ 248s] from ide/ide.h:4,
- [ 248s] from ide/BaseDlg.cpp:1:
- [ 248s] ./Core/Map.hpp: In member function 'void Upp::AMap<K, T, V>::Sweep()':

[ 248s] ./Core/Map.hpp:590:8: error: call of overloaded 'Sort(Upp::Vector<int>&)' is ambiguous  $[248s]$  Sort(b);

- $[248s]$
- [ 248s] ./Core/Map.hpp:590:8: note: candidates are:
- [ 248s] In file included from ./Core/Core.h:269:0,
- [ 248s] from ./Esc/Esc.h:4,
- [ 248s] from ./ide/Core/Core.h:4,
- [ 248s] from ./ide/Common/Common.h:4,
- $\lceil 248s \rceil$  from ide/ide.h:4,
- [ 248s] from ide/BaseDlg.cpp:1:
- [ 248s] ./Core/Sort.h:119:6: note: void Upp::Sort(Range&) [with Range = Upp::Vector<int>]
- [ 248s] void Sort(Range& c)

## $[248s]$  ^

- [ 248s] ./Core/Sort.h:125:6: note: void Upp::Sort(Range&&) [with Range = Upp::Vector<int>&]
- [  $248s$ ] void Sort(Range & & c) { Sort(c); }
- $[248s]$  ^
- [ 250s] Makefile:614: recipe for target

'/home/abuild/rpmbuild/BUILD/upp-x11-src-10607M/out/ide//home/cxl/Scripts/GCCMK.bm-Gcc-Gu i-Linux-Main-Mt-Posix-Shared/BaseDlg.o' failed

[ 250s] make: \*\*\*

[/home/abuild/rpmbuild/BUILD/upp-x11-src-10607M/out/ide//home/cxl/Scripts/GCCMK.bm-Gcc-G ui-Linux-Main-Mt-Posix-Shared/BaseDlg.o] Error 1

[ 250s] make: Leaving directory '/home/abuild/rpmbuild/BUILD/upp-x11-src-10607M/uppsrc'

[ 250s] error: Bad exit status

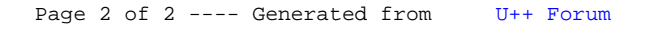